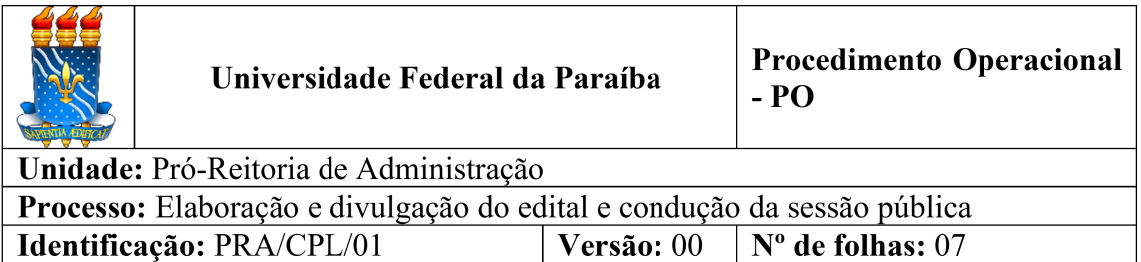

## 1. OBJETIVO

O presente manual descreve as etapas de recebimento e análise do processo de elaboração do edital e seus anexos.

# 2. PÚBLICO ALVO

Unidades gestoras vinculadas a UASG 153065.

# 3. GLOSSÁRIO DE TERMOS E SIGLAS

CPL – Comissão Permanente de Licitação/PRA.

DOU – Diário Oficial da União.

ETP – Estudo Técnico Preliminar.

IRP –Intenção de Registro de Preço.

PJ – Procuradoria Jurídica.

PRA – Pró-Reitoria de Administração.

SIPAC – Sistema Integrado de Patrimônio, Administração e Contratos.

TR – Termo de Referência.

UASG – Unidade Administrativa de Serviços Gerais.

ARP – Ata de Registro de Preços.

Unidade Solicitante/ Demandante/ Requisitante – Unidade da UFPB que tenha demandado a contratação do serviço ou a compra do material, sendo responsável pelo acompanhamento da execução do objeto.

# 4. LEGISLAÇÃO APLICADA E DOCUMENTOS DE REFERÊNCIA

- **·** Lei nº 14.133/21 Lei de Licitações e Contratos Administrativos.
- Decreto nº 10.024, de 20 de setembro de 2019 Regulamenta a licitação, na modalidade pregão, na forma eletrônica, para a aquisição de bens e a contratação

de serviços comuns, incluídos os serviços comuns de engenharia, e dispõe sobre o uso da dispensa eletrônica, no âmbito da administração pública federal.

- Instrução Normativa nº 05, de 26 de maio de 2017 Dispõe sobre as regras e diretrizes do procedimento de contratação de serviços sob o regime de execução indireta no âmbito da Administração Pública federal direta, autárquica e fundacional.
- Orientação Normativa nº 2, de 6 de junho de 2016 Dispõe sobre a adoção de listas de verificação, visando o aperfeiçoamento dos procedimentos realizados nos pregões eletrônicos.
- Manual SIPAC Módulo de Protocolo.
- Manuais do Portal de Compras do Governo Federal.

## 5. INFORMAÇÕES GERAIS

Pregão Eletrônico é a modalidade de licitação obrigatória para a aquisição de bens e serviços comuns. Esta modalidade de licitação é executada pela Comissão Permanente de Licitação que atua na fase interna e externa do pregão.

Na fase interna, em suma, a Divisão de Licitações é responsável por:

- Cadastramento e divulgação das Intenções de Registro de Preços IRP para materiais;
- Elaboração das minutas do edital, ata de registro de preços e contrato;
- Edição do termo de referência para inclusão dos participantes;
- Gestão das participações, na qualidade de órgão gerenciador;
- Elaboração da lista de itens;
- Criação da licitação no sistema Compras.Gov e divulgação do aviso de licitação no Diário Oficial da União;

#### 6. PROCEDIMENTOS NECESSÁRIOS

Passo a Passo do Processo: Elaboração e divulgação do Edital.

Etapa Quem Faz? Contract Communication Communication Communication Communication Communication Communication Communication Communication Communication Communication Communication Communication Communication Communication C

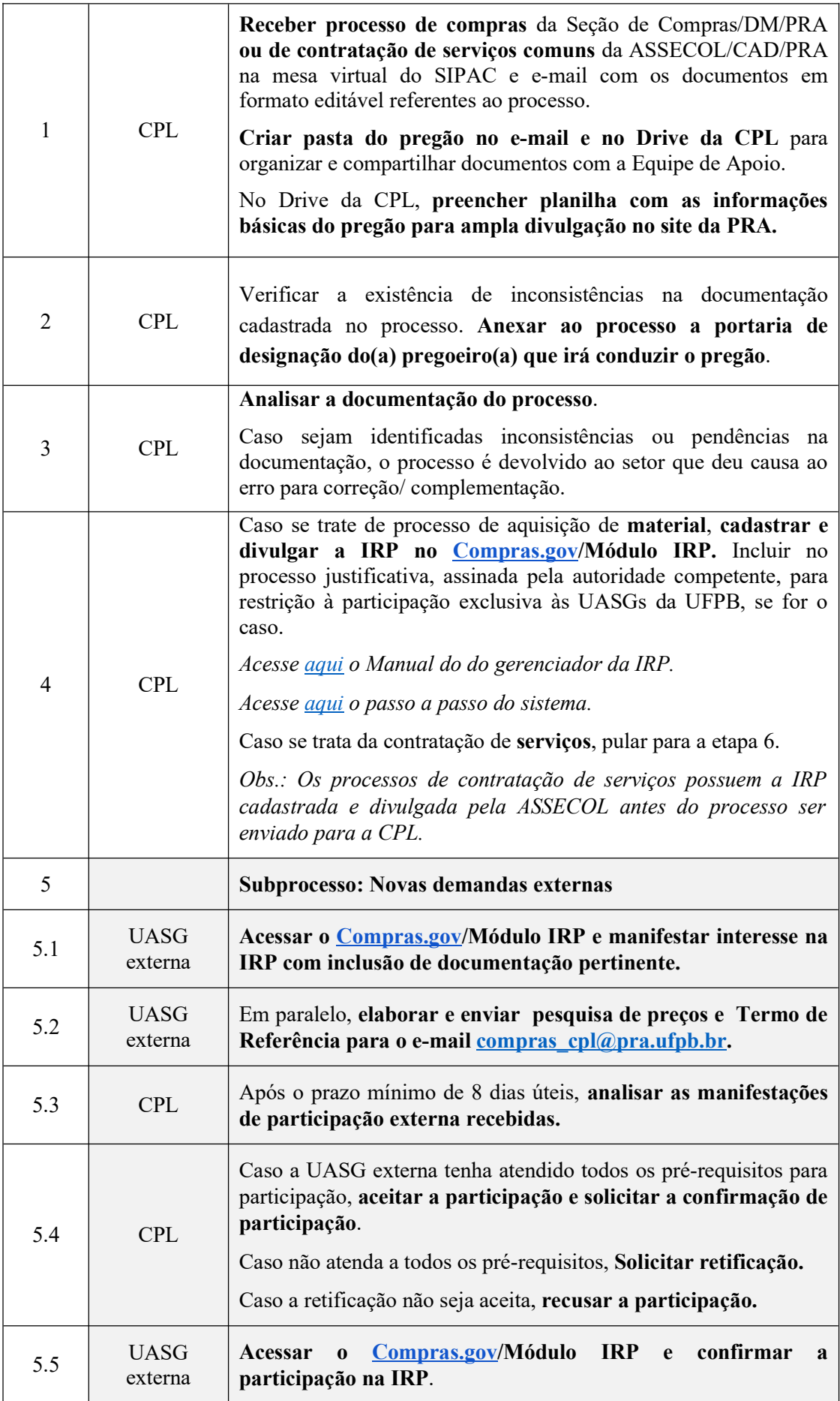

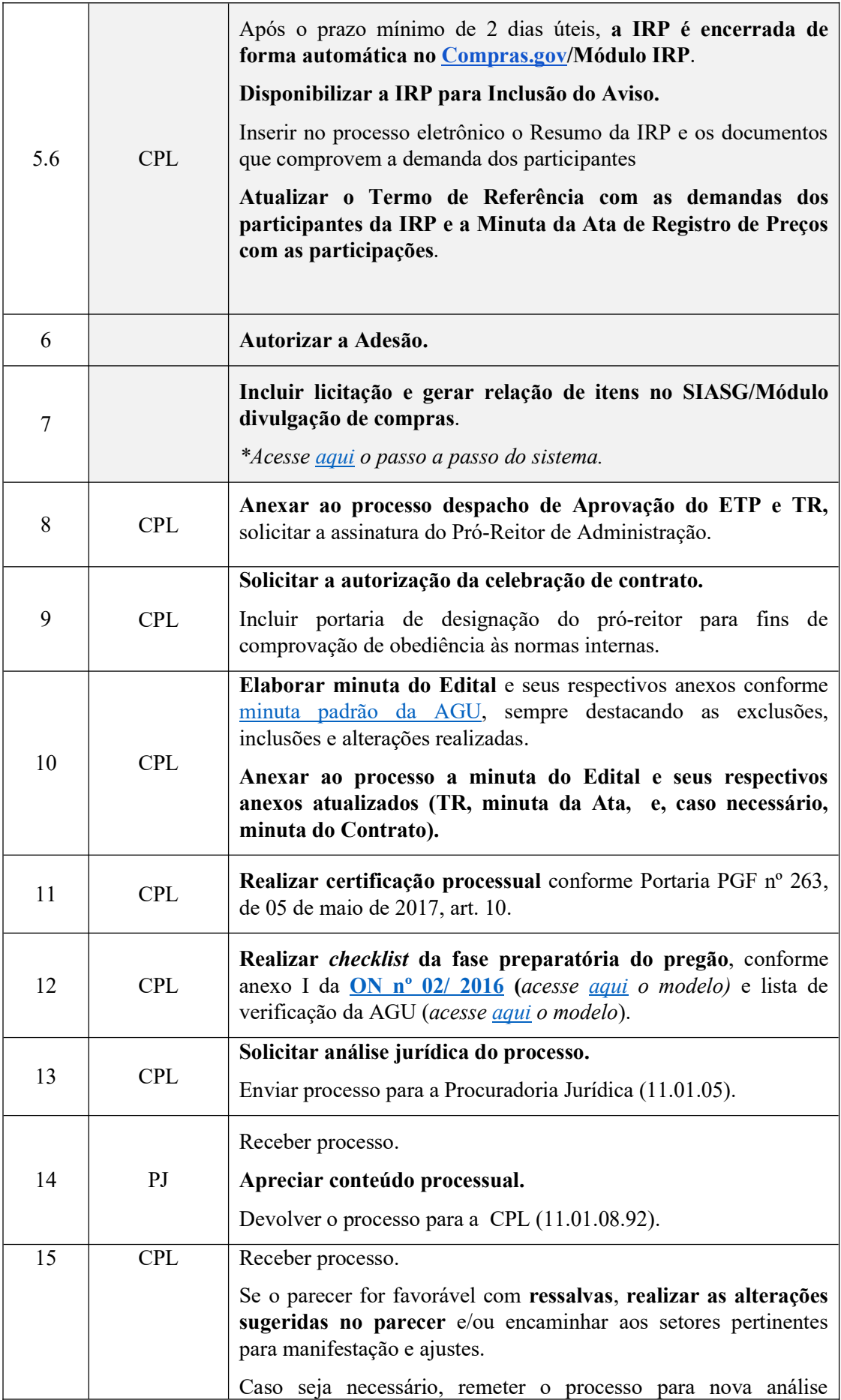

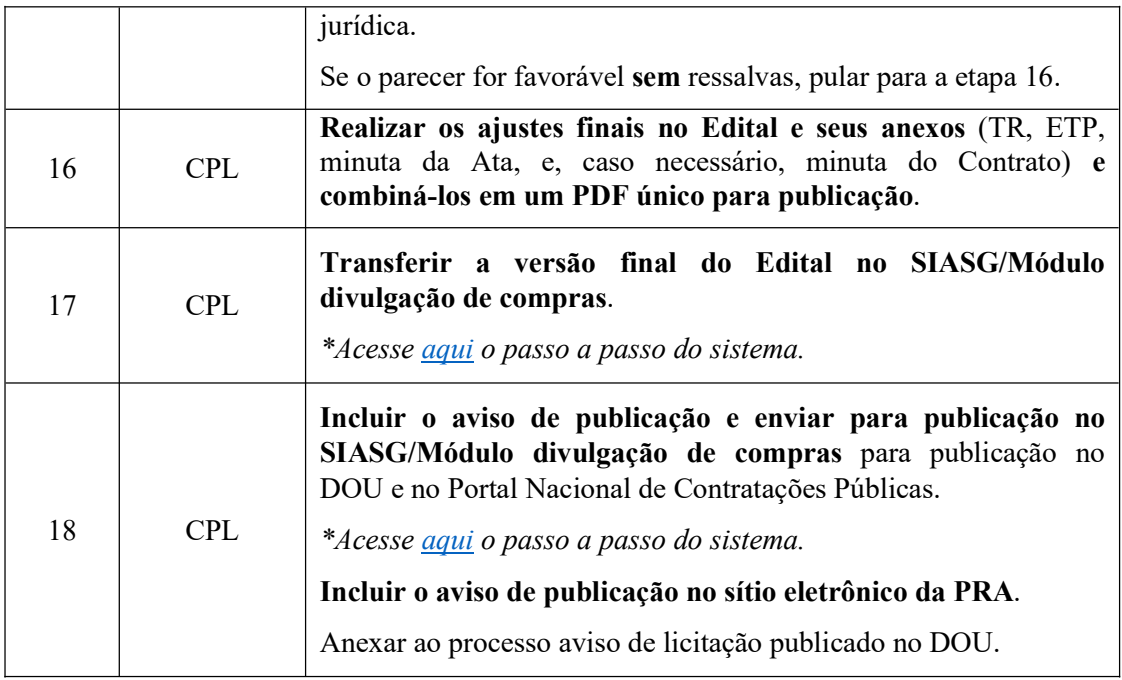

# 7. FORMULÁRIOS E MODELOS CORRELATOS

- Modelos de minutas padrões de termo de referência, edital de licitação, contrato e ARP. Disponível em: site do AGU.
- Modelos de listas de verificação da AGU. Disponível em: site do AGU.
- Modelos de lista de verificação da ON/SEGES nº 02/2016. Disponível em: Portal de Compras do Governo Federal.
- Modelo de Certificação Processual embasado em: Portaria PGF n. 263, de 05 de maio de 2017, art. 10.
- 8. FLUXOGRAMA

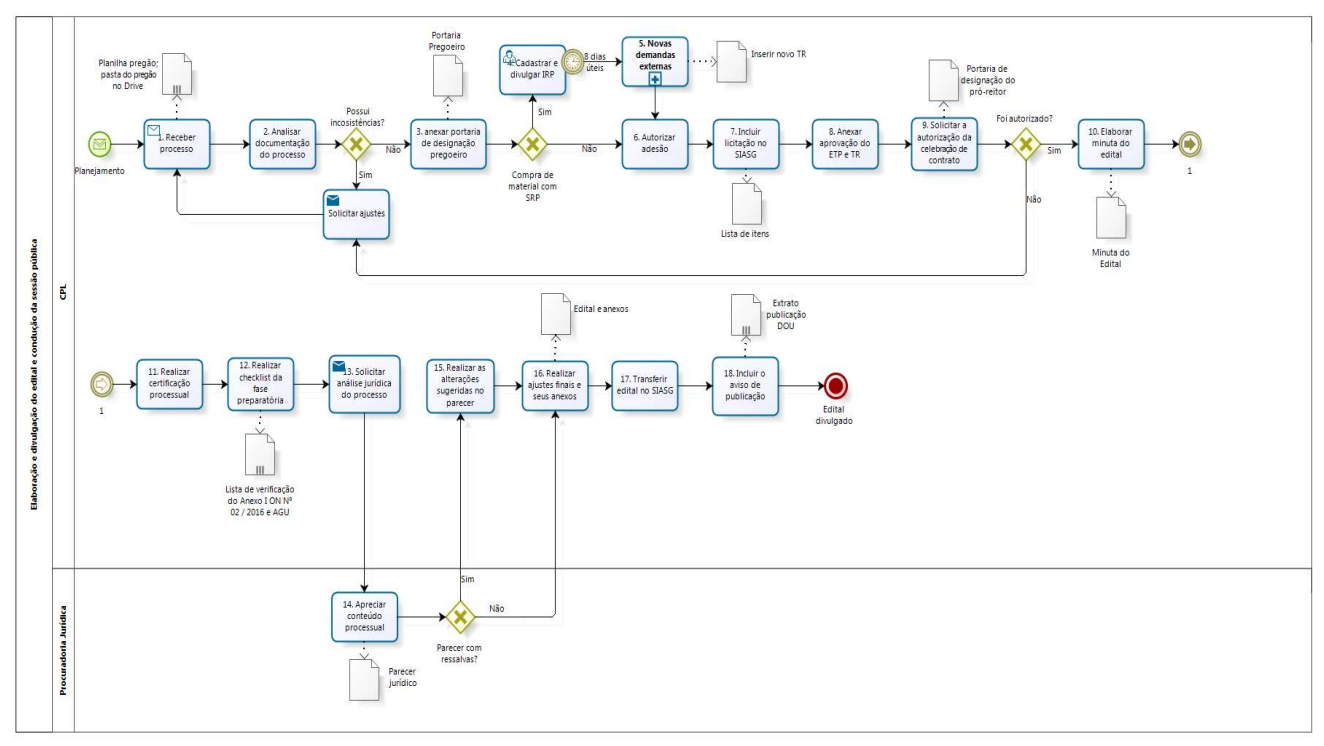

Figura 1- Fluxo de elaboração e divulgação do Edital.

bizagi

Figura 2- Fluxo do subprocesso: Novas demandas externas (IRP).

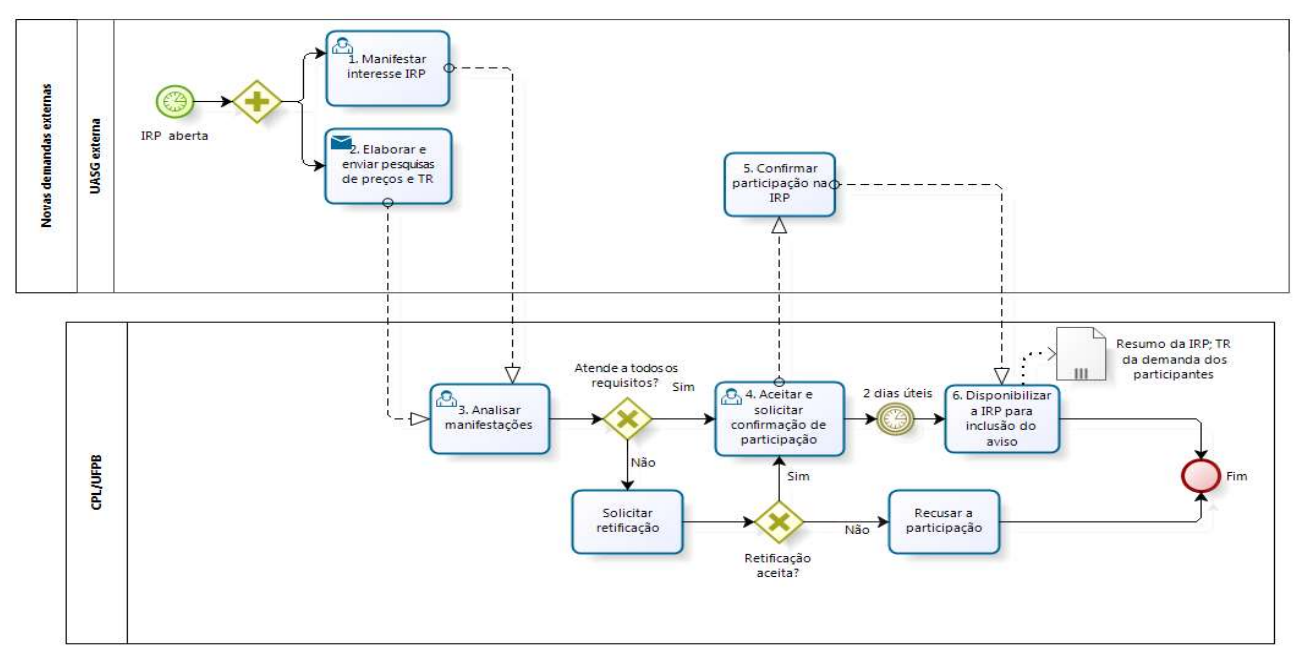

bizagi

#### 9. INDICADORES

#### A diferença entre o valor planejado e o valor homologado.

É a diferença entre o valor total estimado para o pregão e o valor homologado.

É valor total porque representa a soma do valor para o Campus I mais o valor dos eventuais participantes. É valor planejado porque, dado que o pregão está na fase interna, ainda não considera as reduções que ocorrerão em função dos itens desertos, fracassados, lances ofertados e negociação, que ocorrerão na fase externa. O valor homologado é um valor mais realista, registrado na Ata da Sessão Pública. É o Valor Total Planejado sem os valores dos itens desertos, fracassados, bem como com as reduções por lances e negociações.

#### Taxa de Cancelamento

Mostra o percentual de cancelamento de itens de um pregão. Logo, é um percentual em relação à quantidade de itens, ressalta-se que essa fração não está relacionada aos valores dos itens.

Divide-se os Itens Cancelados (Itens Desertos + Fracassados) pela Quantidade total de Itens do Pregão.

#### Tempo de Duração do Pregão

A contagem deste prazo inicia com a chegada do processo na Divisão de Licitações e termina na data de solicitação da homologação dos itens.

## **CONTATO**

#### Comissão Permanente de Licitação - CPL

E-mail: compras  $cpl@pra.ufpb.br$ 

Telefone: (83) 3216-7232

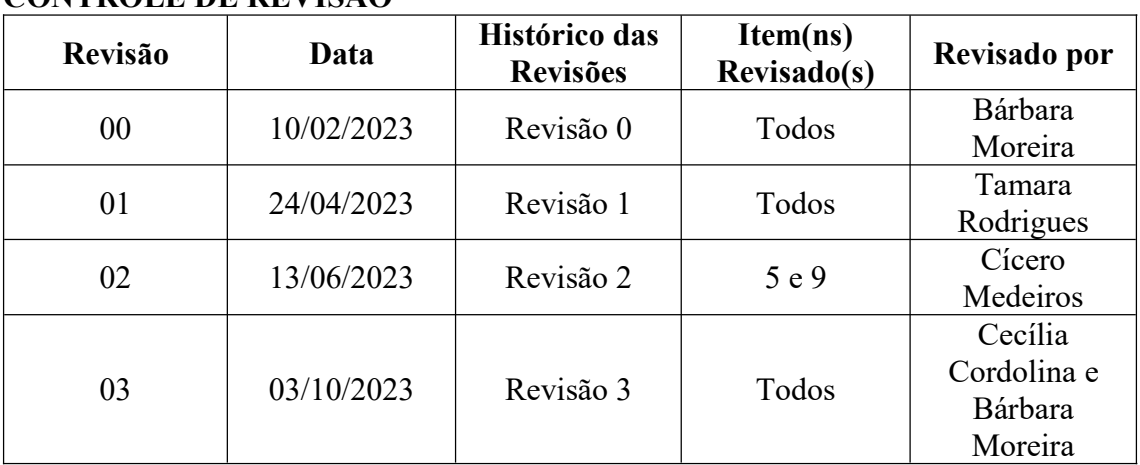

# CONTROLE DE REVISÃO

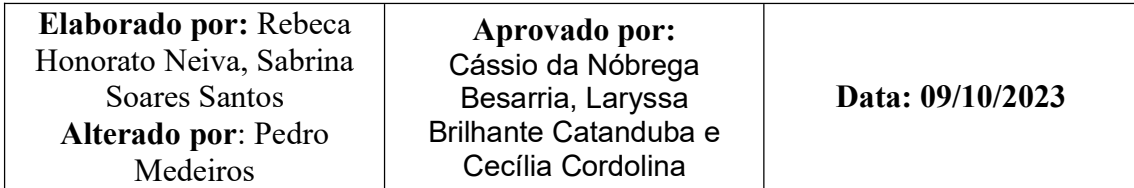